### Lesson Plan: BSK College , Maithon Department of Commerce

## **B.Com. (Hons.): Semester – IV Paper code- 342: CORPORATE ACCOUNTING**

## **Duration: 3 hrs. Marks 100 (External 80: Internal 20) Lectures:65**

**Objectives:** To help the students to acquire the conceptual knowledge of the corporate accounting and to learn the techniques of preparing the financial statements.

### **Unit 1. Accounting for Share Capital & Debentures 20 Lectures**

Issue, forfeiture and re-issue of forfeited shares – concept & process of book building .Issue of rights and bonus shares. Buy back of shares. Redemption of preference shares. Issue and Redemption of Debentures.

### **Unit 2. Final Accounts 6 Lectures 6 Lectures**

Preparation of profit and loss account and balance sheet of corporate entities, excluding calculation of managerial remuneration. Disposal of company profits**.** 

**Unit 3. Valuation of Goodwill and Valuation of Shares 8 Lectures** Concepts and calculation – simple problem only.

### **Unit 4. Amalgamation of Companies**  17 Lectures

Concepts and accounting treatment as per Accounting Standard: 14 (ICAI) (excluding intercompany holdings). Internal reconstruction: concepts and accounting treatment excluding scheme of reconstruction.

### **Unit 5. Accounts of Holding Companies /Parents Companies 14 Lectures**

Preparation of consolidated balance sheet with one subsidiary company .Relevant provisions of Accounting Standard: 21 (ICAI)

## Lesson Plan: BSK College , Maithon Department of Commerce

## **B.Com. (Hons.): Semester IV Paper code- 343: COMPUER APPLICATIONS IN BUSINESS**

**Duration: 3 hrs. Marks 100 (External 80 : Internal 20) Lectures:65** 

**Objective:** To provide computer skills and knowledge for commerce students and to enhance the student's understanding of usefulness of information technology tools for business operations.

# **Unit I: Word Processing 7 Lectures**

Introduction to word processing, word processing concepts, use of templates, Working with word document: (Opening an existing document/creating a new document, Saving, Selecting text, Editing text, Finding and replacing text, Closing, Formatting, Checking and correcting spellings). Mail merge Including linking with access database, Tables: Formatting the table, Inserting filling and formatting a table. Creating Documents in the areas: Mail merge including linking with access Database, Handling tables, inserting pictures and videos.

# **Unit II: Preparing Presentation 6 Lectures 6 Lectures**

Basics of presentations: Slides, Fonts, Drawing, Editing; Inserting: Tables, images. Texts, symbols, Media; Design; Transition; Animation; and slideshow.

# Unit III: Spreadsheet and its Business Application **16 Lectures 16 Lectures**

Spreadsheet concept, creating a workbook, Saving a work book, Editing a workbook, inserting, deleting work sheets, Entering data in a cell, Formula Copying, Moving Data from selected cell, Handling operators in formula, Rearranging worksheet, project involving multiple spreadsheets, Organizing charts and graphs, Printing worksheet. Generally used spreadsheet functions: Mathematical, Statistical, Financial, Logical, Date and Time, Lookup and Reference, Text functions.

# **Unit IV: Creating spreadsheet in the following areas: 16 Lectures**

- $\sum$  Loan & Lease statement
- $\triangleright$  Ratio Analysis
- $\triangleright$  Payroll statements
- $\triangleright$  Capital Budgeting
- $\triangleright$  Depreciation Accounting
- $\triangleright$  Graphical Representation of data
- $\triangleright$  Frequency Distribution and its statistical parameters  $\triangleright$  Correlation and Regression

# **Unit V: Database Management System 20 Lectures**

Creating Data tables, editing a Database using Forms, Performing Queries, Generating Reports. Creating DBMS in the areas of Accounting, Employees, Supplies and Customer

### Lesson Plan: BSK College , Maithon Department of Commerce

## **B.Com. (Hons.): Semester – IV Paper code- 344: INDIAN ECONOMY –PERFORMANCE AND POLICIES**

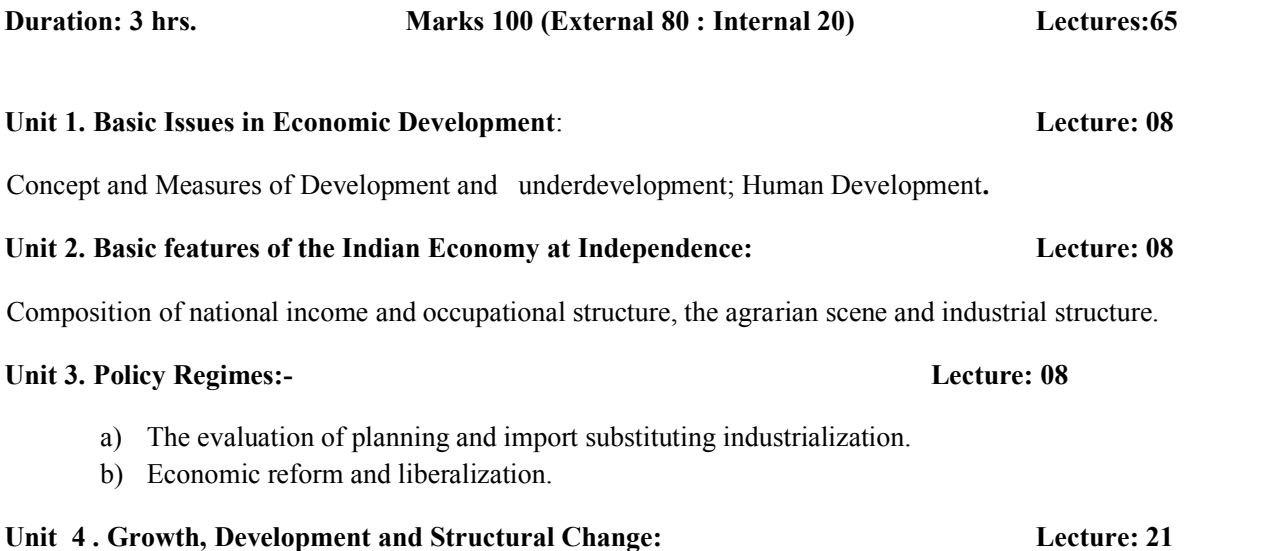

- a) The experience of Growth, Development and Structural Change in different phases of growth and policy regimes across sectors and regions.
- b) Detailed study of Road, Rail, Waterways and Air transportation.

## **Unit 5 .Sectoral Trends and Issues: Lecture: 20**

- **a)** Agriculture : Agrarian growth and performance in different phases of policy regimes i.e. pre green revolution and the two phases of green revolution ; Factors influencing productivity and growth's role of technology and institutions; price policy ,the public distribution system and food security.
- **b)** Major Industries Iron and Steel, Cement, Sugar, Jute and Cotton.

# **B. Com (Hons.): Semester IV Paper code- 345: ENTREPRENEURSHIP**

**Duration: 3 hrs.** Marks 50 (External:40, Internal:10) Lectures: 30

**Objective**: The purpose of the paper is to orient the learner toward entrepreneurship as a career option and creative thinking and behavior for effectiveness at work and in life.

**Contents:** 

**Unit 1: 6 lectures** Meaning, Elements, determinants and importance of entrepreneurship.

**Unit 2**: **6 lectures** Entrepreneurship and Micro, small and medium enterprises. Concept of business groups and role of business houses and family business in India.

**Unit 3: 6 Lectures** Public and Private system of stimulation, support and sustainability of entrepreneurship, Requirement, availability and access to Finance, Marketing assistance, technology, and industrial accommodation.

**Unit 4: 6 Lectures** Sources of business ideas and tests of feasibility, significance of writing the business plan/ project proposal. Project submission/presentation and appraisal thereof by external agencies, such as financial/non-financial institutions.

**Unit 5: 6 lectures** Mobilizing resources for start-up. Accommodation and utilities, Preliminary contracts with the vendors, suppliers, bankers, principal customers; contract management: basic start-up problems.